## Curso de Especialização Tecnológica – Nível V

## Desenvolvimento de Produtos Multimédia

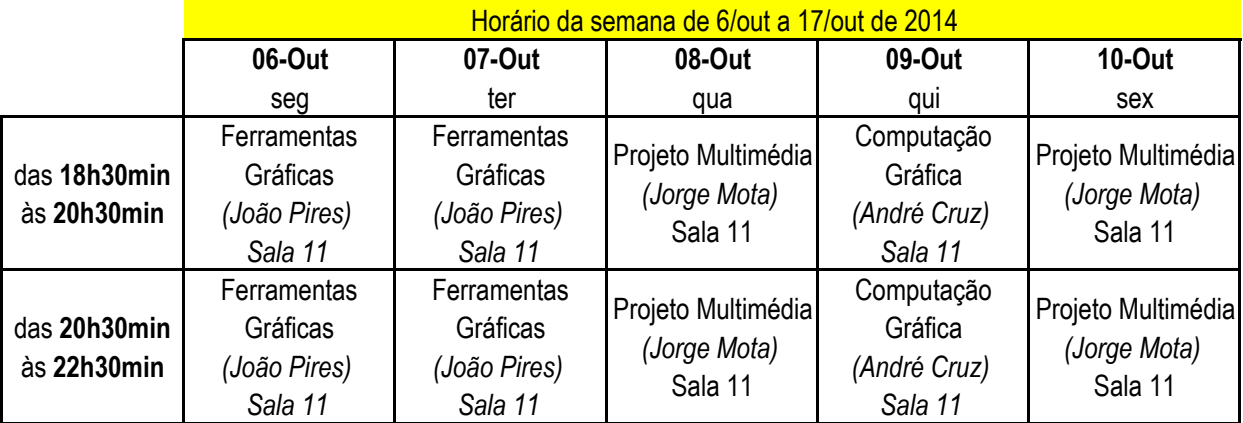

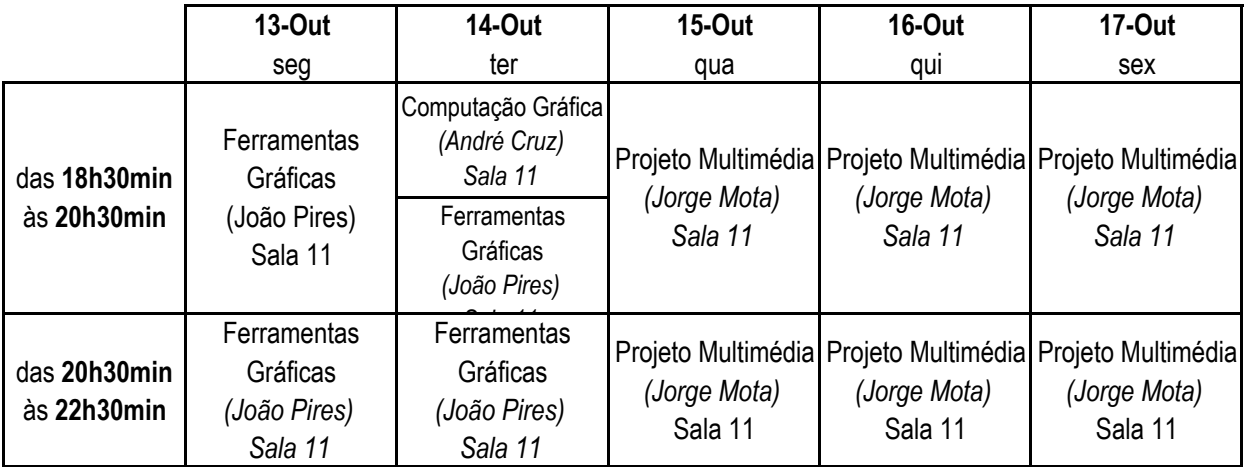